## Package 'TGST'

November 23, 2020

Title Targeted Gold Standard Testing

Version 1.0

Description Functions for implementing the targeted gold standard (GS) testing. You provide the true disease or treatment failure status and the risk score, tell 'TGST' the availability of GS tests and which method to use, and it returns the optimal tripartite rules. Please refer to Liu et al. (2013) <doi:10.1080/01621459.2013.810149> for more details.

**Depends** R  $(>= 3.2.0)$ 

License GPL-3

LazyData true

Suggests rmarkdown

VignetteBuilder knitr

Imports ggplot2, methods, graphics, knitr

RoxygenNote 7.1.0

NeedsCompilation no

Author Yizhen Xu [aut, cre], Tao Liu [aut]

Maintainer Yizhen Xu <yizhen\_xu@alumni.brown.edu>

Repository CRAN

Date/Publication 2020-11-23 09:50:05 UTC

## R topics documented:

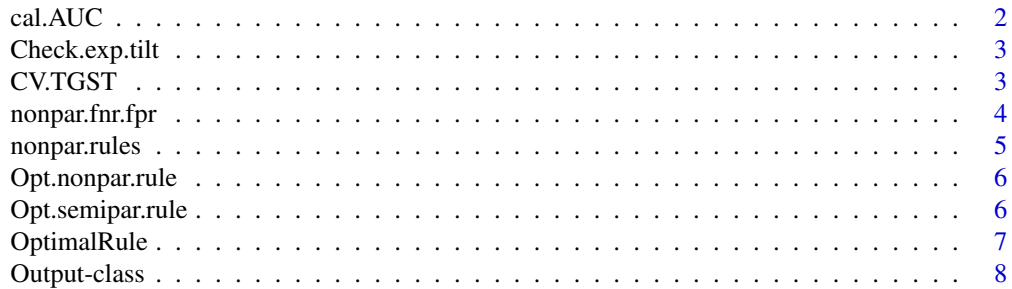

#### <span id="page-1-0"></span>2 cal.AUC

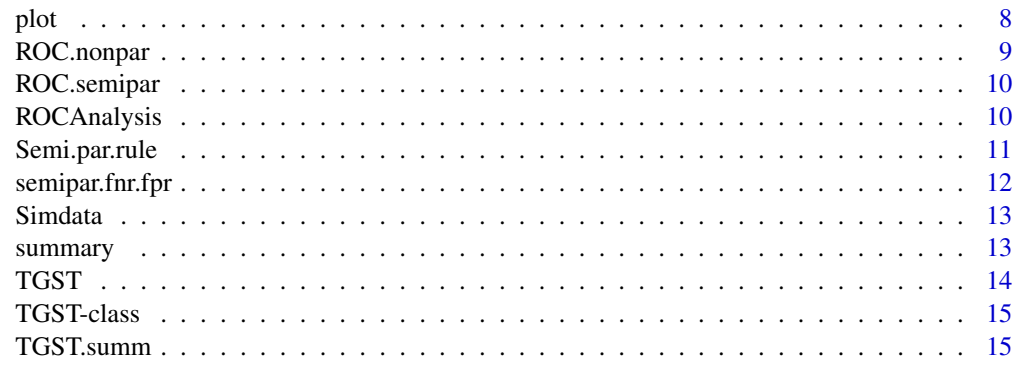

#### **Index** [17](#page-16-0)

cal.AUC *Calculate AUC*

## Description

This function gives you the AUC associated with the rules set.

## Usage

cal.AUC(Z, S, l, u)

## Arguments

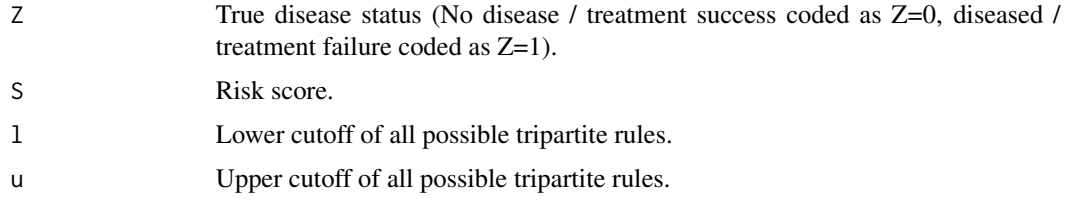

## Value

AUC.

```
d = Simdata
Z = d$Z # True Disease Status
S = d$S # Risk Score
phi = 0.1 #10% of patients taking viral load test
rules = nonpar.rules( Z, S, phi)
cal.AUC(Z,S,rules[,1],rules[,2])
```
<span id="page-2-0"></span>Check.exp.tilt *Check exponential tilt model assumption*

#### Description

This function provides graphical assessment to the suitability of the exponential tilt model for risk score in finding optimal tripartite rules by semiparametric approach.

$$
g1(s) = exp(\tilde{\beta}_0 + \beta_1 * s) * g0(s)
$$

#### Usage

Check.exp.tilt(Z, S)

## Arguments

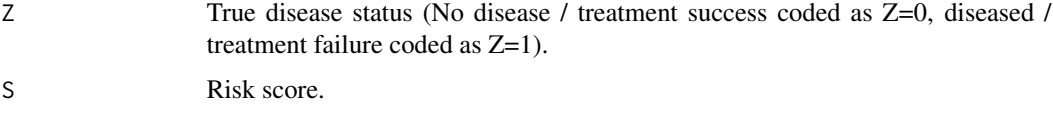

## Value

Plot of empirical density for risk score S, joint empirical density for  $(S,Z=1)$  and  $(S,Z=0)$ , and the density under the exponential tilt model assumption for  $(S,Z=1)$  and  $(S,Z=0)$ .

## Examples

```
d = Simdata
Z = d$Z # True Disease Status
S = d$S # Risk Score
Check.exp.tilt( Z, S)
```
CV.TGST *Cross Validation*

#### Description

This function allows you to compute the average of misdiagnoses rate for viral failure and the optimal risk under min- $\lambda$  rules from K-fold cross-validation.

#### Usage

CV.TGST(Obj, lambda, K = 10)

## <span id="page-3-0"></span>Arguments

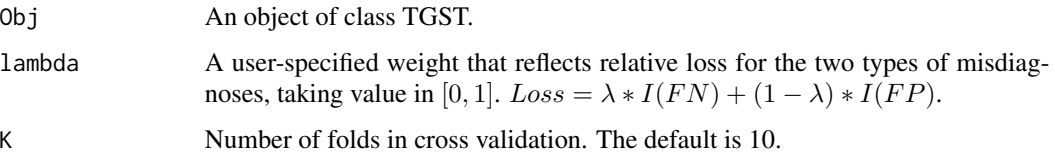

## Value

Cross-validation results.

#### Examples

```
d = Simdata
Z = d$Z # True Disease Status
S = d$S # Risk Score
phi = 0.1 #10% of patients taking viral load test
Obj = TGST(Z, S, phi, method="nonpar")
lambda = 0.8CV.TGST(Obj, lambda, K=10)
```
nonpar.fnr.fpr *Nonparametric FNR FPR of the rules*

#### Description

This function gives you the nonparametric FNR and FPR associated with a given tripartite rule.

## Usage

nonpar.fnr.fpr(Z, S, l, u)

## Arguments

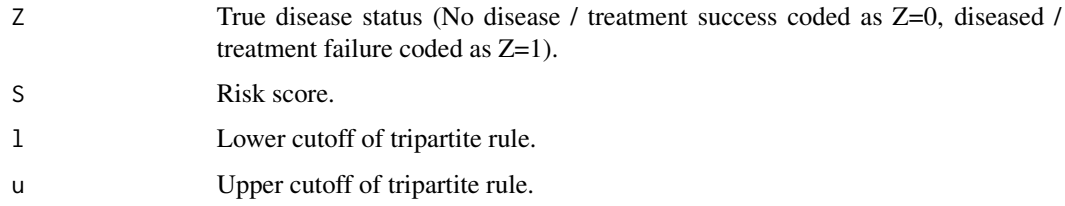

## Value

Matrix with 2 columns. Each row is a set of nonparametric (FNR, FPR) on an associated tripartite rule.

## <span id="page-4-0"></span>nonpar.rules 5

#### Examples

```
d = Simdata
Z = d$Z # True Disease Status
S = d$S # Risk Score
phi = 0.1 #10% of patients taking viral load test
rules = nonpar.rules( Z, S, phi)
nonpar.fnr.fpr(Z,S,rules[1,1],rules[1,2])
```
nonpar.rules *Nonparametric Rules Set*

## Description

This function gives you all possible cutoffs  $[l, u]$  for tripartite rules, by applying nonparametric search to the given data.

 $P(Sin[l, u]) \leq \phi$ 

#### Usage

nonpar.rules(Z, S, phi)

## Arguments

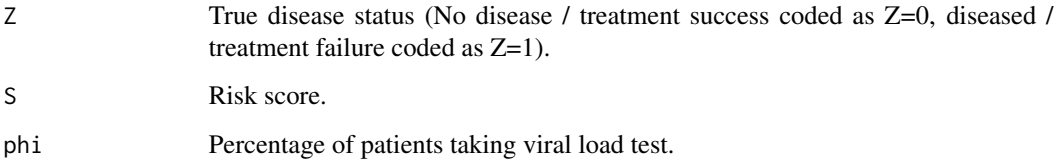

#### Value

Matrix with 2 columns. Each row is a possible tripartite rule, with output on lower and upper cutoff.

```
d = Simdata
Z = d$Z # True Disease Status
S = d$S # Risk Score
phi = 0.1 #10% of patients taking viral load test
nonpar.rules( Z, S, phi)
```
<span id="page-5-0"></span>Opt.nonpar.rule *Optimal Nonparametric Rule*

#### Description

This function gives you the optimal nonparametric tripartite rule that minimizes the min- $\lambda$  rules.

## Usage

Opt.nonpar.rule(Z, S, phi, lambda)

#### Arguments

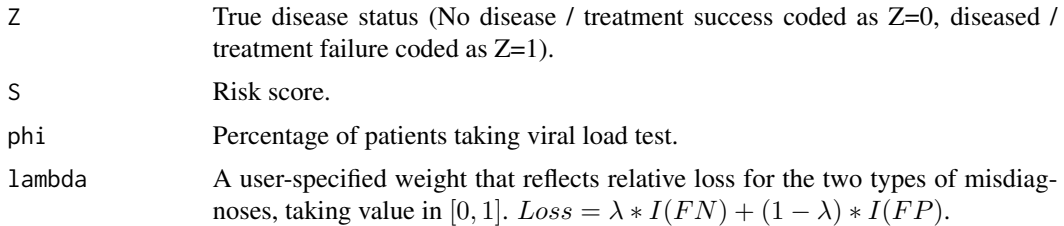

## Value

Optimal nonparametric rule and its associated misclassification rates (FNR, FPR), optimal lambda risk, and total misclassification rate (TMR).

## Examples

```
d = Simdata
Z = d$Z # True Disease Status
S = d$S # Risk Score
phi = 0.1 #10% of patients taking viral load test
lambda = 0.5Opt.nonpar.rule( Z, S, phi, lambda)
```
Opt.semipar.rule *Optimal Semiparametric Rule*

#### Description

This function gives you the optimal semiparametric tripartite rule that minimizes the min- $\lambda$  rules.

#### Usage

Opt.semipar.rule(Z, S, phi, lambda)

## <span id="page-6-0"></span>OptimalRule 7

#### **Arguments**

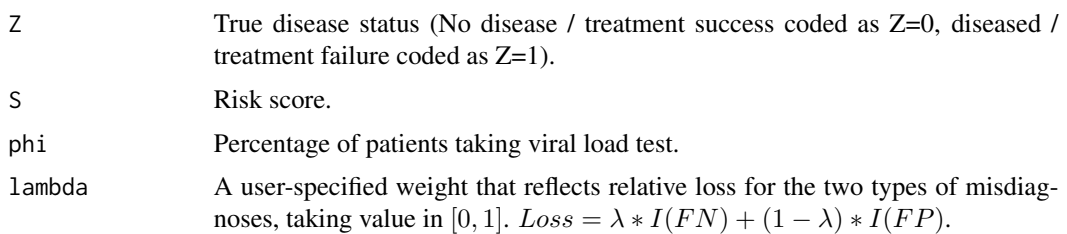

## Value

Optimal semiparametric rule and its associated misclassification rates (FNR, FPR), optimal lambda risk, and total misclassification rate (TMR).

#### Examples

```
d = Simdata
Z = d$Z # True Disease Status
S = d$S # Risk Score
phi = 0.1 #10% of patients taking viral load test
lambda = 0.5Opt.semipar.rule( Z, S, phi, lambda)
```
OptimalRule *Optimal Tripartite Rule*

## Description

OptimalRule is the main function of TGST and it gives you the optimal tripartite rule that minimizes the min- $\lambda$  risk based on the type of user selected approach. The function takes the risk score and true disease status from a training data set and returns the optimal tripartite rule under the specified proportion of patients able to take gold standard test.

#### Usage

```
OptimalRule(Obj, lambda)
```
#### Arguments

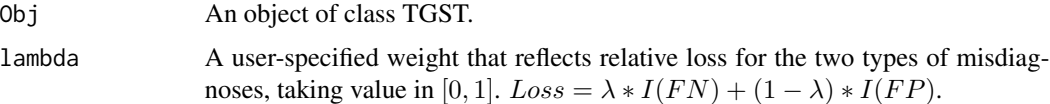

## Value

Optimal tripartite rule.

#### Examples

```
d = Simdata
Z = d$Z # True Disease Status
S = d$S # Risk Score
phi = 0.1 #10% of patients taking viral load test
lambda = 0.5Obj = TGST(Z, S, phi, method="nonpar")
OptimalRule(Obj, lambda)
```
Output-class *Constructor of Output class*

#### Description

This class contains invisible results of OptimalRule function.

#### Details

phi Percentage of patients taking viral load test.

Z A vector of true disease status (Failure Status coded as Z=1).

S A vector of risk Score.

Rules A matrix of all possible tripartite rules (two cutoffs) derived from the training data set.

Nonparametric A boolean indicating if nonparametric approach should be used in calculating the misclassfication rates. If FALSE, semiparametric approach would be used.

FNR.FPR A matrix with two columns of misclassification rates, FNR and FPR.

OptRule A numeric vector with two elements, the lower and upper cutoffs of the optimal tripartite rule.

The Output class adds optimal rule to the TGST class.

plot *plot function.*

## **Description**

This function This function gives visualize object of class TGST or Output. This function This function gives visualize object of class TGST or Output.

## Usage

```
## S4 method for signature 'TGST'
plot(x)
## S4 method for signature 'Output'
plot(x)
```
<span id="page-7-0"></span>8 plot that the set of the set of the set of the set of the set of the set of the set of the set of the set of the set of the set of the set of the set of the set of the set of the set of the set of the set of the set of t

## <span id="page-8-0"></span>ROC.nonpar 9

#### Arguments

x Output object from [TGST](#page-14-1) or [Output](#page-7-1).

## Value

Distribution plot.

Distribution plot.

ROC.nonpar *Nonparametric ROC Analysis*

## Description

This function performs ROC analysis for tripartite rules by nonparametric approach. If  $plot =$  $TRUE$ , the ROC curve is returned.

#### Usage

 $ROC.nonpar(Z, S, phi, plot = TRUE)$ 

## Arguments

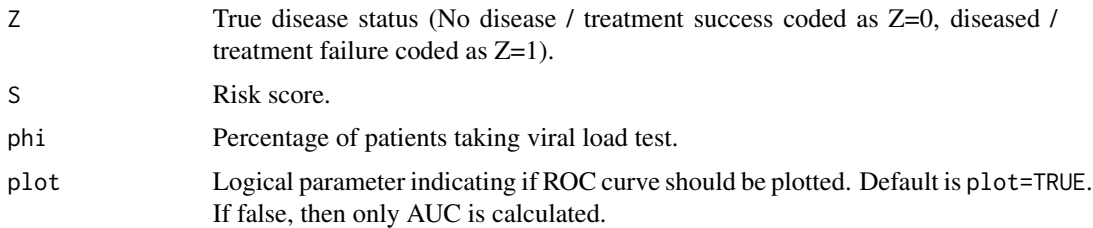

## Value

AUC The area under the ROC curve. FNR Misdiagnoses rate for viral failure (false negative rate). FPR Misdiagnoses rate for treatment failure (false positive rate).

```
d = Simdata
Z = d$Z # True Disease Status
S = d$S # Risk Score
phi = 0.1 #10% of patients taking viral load test
a = ROC.nonpar( Z, S, phi,plot=TRUE)
a$AUC
a$FNR
a$FPR
```
<span id="page-9-0"></span>

#### Description

This function performs ROC analysis on the rules from nonparametric approach. If  $plot = TRUE$ , the ROC curve is returned.

## Usage

ROC.semipar(Z, S, phi, plot = TRUE)

## Arguments

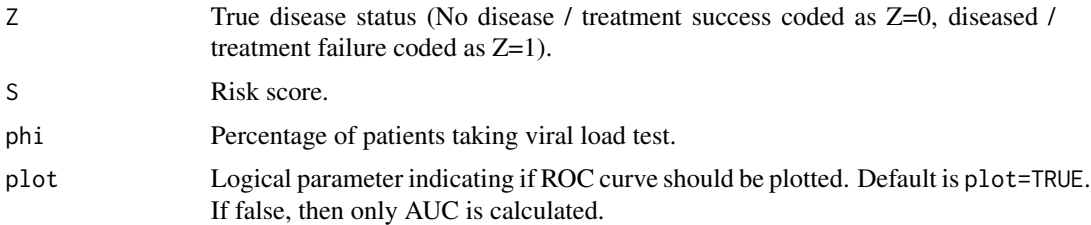

#### Value

AUC The area under the ROC curve. FNR Misdiagnoses rate for viral failure (false negative rate). FPR Misdiagnoses rate for treatment failure (false positive rate).

## Examples

```
d = Simdata
Z = d$Z # True Disease Status
S = d$S # Risk Score
phi = 0.1 #10% of patients taking viral load test
a = ROC.semipar( Z, S, phi,plot=TRUE)
a$AUC
a$FNR
a$FPR
```
ROCAnalysis *ROC Analysis*

#### Description

This function performs ROC analysis for tripartite rules. If  $plot = TRUE$ , the ROC curve is returned.

## <span id="page-10-0"></span>Semi.par.rule 11

## Usage

ROCAnalysis(Obj, plot = TRUE)

#### Arguments

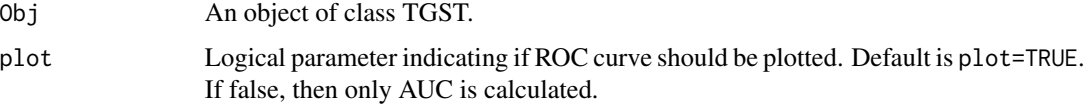

#### Value

AUC (the area under ROC curve) and ROC curve.

#### Examples

```
d = Simdata
Z = d$Z # True Disease Status
S = d$S # Risk Score
phi = 0.1 #10% of patients taking viral load test
lambda = 0.5Obj = TGST(Z, S, phi, method="nonpar")
ROCAnalysis(Obj, plot=TRUE)
```
Semi.par.rule *Min TMR Semiparametric Rule*

## Description

This function gives you the optimal semiparametric tripartite rule that minimizes TMR (total misclassification risk).

## Usage

```
Semi.par.rule(Z, S, phi)
```
#### Arguments

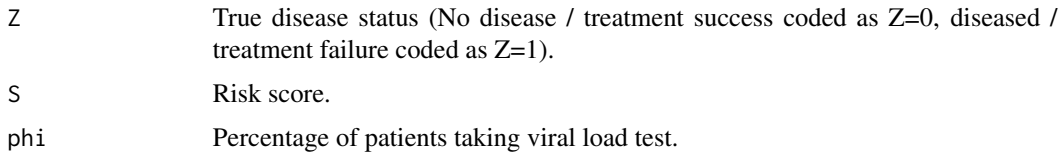

#### Value

Semiparametric rule and its associated TMR.

## Examples

```
d = Simdata
Z = d$Z # True Disease Status
S = d$S # Risk Score
phi = 0.1 #10% of patients taking viral load test
Semi.par.rule( Z, S, phi)
```
semipar.fnr.fpr *Semiparametric FNR FPR of the rules*

## Description

This function gives you the semiparametric FNR and FPR associated with a given tripartite rule.

## Usage

semipar.fnr.fpr(Z, S, l, u)

## Arguments

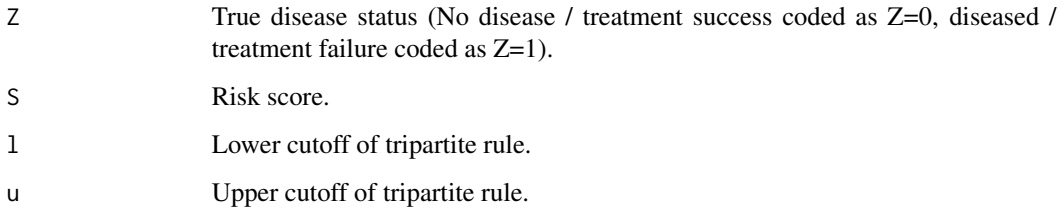

## Value

Matrix with 2 columns. Each row is a set of semiparametric (FNR, FPR) on an associated tripartite rule.

```
d = Simdata
Z = d$Z # True Disease Status
S = d$S # Risk Score
phi = 0.1 #10% of patients taking viral load test
rules = nonpar.rules( Z, S, phi)
semipar.fnr.fpr(Z,S,rules[1,1],rules[1,2])
```
<span id="page-11-0"></span>

<span id="page-12-0"></span>

#### Description

A simulated dataset containing true disease status and risk score. See details for simulation setting.

## Usage

```
data(Simdata)
```
#### Format

A data frame with 8000 simulated observations on the following 2 variables.

- Z True disease status (No disease / treatment success coded as Z=0, diseased / treatment failure coded as Z=1).
- S Risk score. Higher risk score indicates larger tendency of diseased / treatment failure.

#### Details

We first simulate viral status Z assuming  $Z \sim Bernoulli(p)$  with  $p = 0.25$ ; and then conditional on Z, simulate  $S|Z = z = ceiling(W)$  with  $W \sim Gamma(\eta_z, \kappa_z)$  where  $\eta$  and  $\kappa$  are shape and scale parameters. $(\eta 0, \kappa 0) = (2.3, 80)$  and  $(\eta 1, \kappa 1) = (9.2, 62)$ .

#### Examples

```
data(Simdata)
## maybe str(Simdata) ; plot(Simdata) ...
```
summary *summary function.*

#### Description

This function gives the summary of the data from TGST.

## Usage

```
## S4 method for signature 'TGST'
summary(object)
```
#### Arguments

object Output object from [TGST](#page-13-1).

## <span id="page-13-0"></span>Value

Percentage of treatment failure; Summary statistics (mean, standard deviation, minimum, median, maximum and IQR) of risk score by true disease status; Distribution plot.

#### <span id="page-13-1"></span>TGST *Create a TGST Object*

#### Description

Create a TGST object, usually used as an input for optimal rule search and ROC analysis.

## Usage

 $TGST(Z, S, phi, method = "nonpar")$ 

#### Arguments

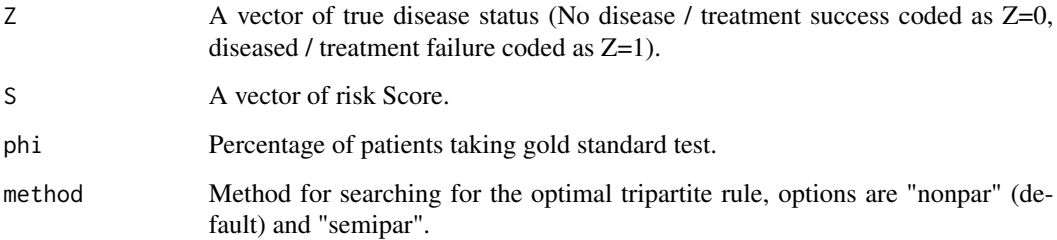

## Value

An object of class TGST.The class contains 6 slots: phi (percentage of gold standard tests), Z (true failure status), S (risk score), Rules (all possible tripartite rules), Nonparametric (logical indicator of the approach), and FNR.FPR (misclassification rates).

```
d = Simdata
Z = d$Z # True Disease Status
S = d$S # Risk Score
phi = 0.1 #10% of patients taking viral load test
TGST( Z, S, phi, method="nonpar")
```
<span id="page-14-1"></span><span id="page-14-0"></span>

#### Description

This class contains results of a run to search for all possible rules.

#### Details

phi Percentage of patients taking viral load test.

Z A vector of true disease status (Failure Status coded as Z=1).

S A vector of risk Score.

Rules A matrix of all possible tripartite rules (two cutoffs) derived from the training data set.

**Nonparametric** A boolean indicating if nonparametric approach should be used in calculating the misclassfication rates. If FALSE, semiparametric approach would be used.

FNR.FPR A matrix with two columns of misclassification rates, FNR and FPR.

If res is the result of rankclust(), each slot of results can be reached by res[k]@slotname, where k is the number of clusters and slotname is the name of the slot we want to reach (see [Output-class\)](#page-7-1). For the slots ll, bic, icl, res["slotname"] returns a vector of size K containing the values of the slot for each number of clusters.

TGST.summ *Summary of Disease Status and Risk Score*

#### Description

This function allows you to compute the percentage of diseased (equivalent to treatment failure Z=1) and show distribution summary of risk score (S) by the true disease status (Z).

#### Usage

TGST.summ(Z, S)

#### Arguments

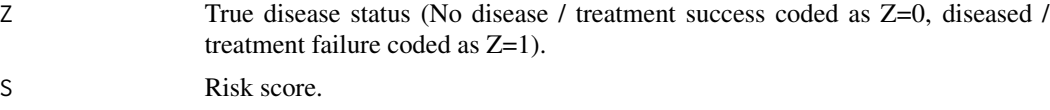

#### Value

Percentage of treatment failure; Summary statistics (mean, standard deviation, minimum, median, maximum and IQR) of risk score by true disease status; Distribution plot.

16 TGST.summ

## Examples

d = Simdata Z = d\$Z # True Disease Status S = d\$S # Risk Score TGST.summ(Z,S)

# <span id="page-16-0"></span>Index

∗ AUC cal.AUC, [2](#page-1-0) ROC.nonpar, [9](#page-8-0) ROC.semipar, [10](#page-9-0) ∗ ROC ROCAnalysis, [10](#page-9-0) ∗ datasets Simdata, [13](#page-12-0) ∗ nonparametric nonpar.fnr.fpr, [4](#page-3-0) nonpar.rules, [5](#page-4-0) Opt.nonpar.rule, [6](#page-5-0) ROC.nonpar, [9](#page-8-0) ∗ risk CV.TGST, [3](#page-2-0) ∗ rules nonpar.fnr.fpr, [4](#page-3-0) nonpar.rules, [5](#page-4-0) Opt.nonpar.rule, [6](#page-5-0) Opt.semipar.rule, [6](#page-5-0) OptimalRule, [7](#page-6-0) Semi.par.rule, [11](#page-10-0) semipar.fnr.fpr, [12](#page-11-0) TGST, [14](#page-13-0) ∗ semiparametric Check.exp.tilt, [3](#page-2-0) Opt.semipar.rule, [6](#page-5-0) ROC.semipar, [10](#page-9-0) Semi.par.rule, [11](#page-10-0) semipar.fnr.fpr, [12](#page-11-0) ∗ summary TGST.summ, [15](#page-14-0) ∗ validation CV.TGST, [3](#page-2-0) cal.AUC, [2](#page-1-0) Check.exp.tilt, [3](#page-2-0) CV.TGST, [3](#page-2-0) nonpar.fnr.fpr, [4](#page-3-0)

nonpar.rules, [5](#page-4-0) Opt.nonpar.rule, [6](#page-5-0) Opt.semipar.rule, [6](#page-5-0) OptimalRule, [7](#page-6-0) Output, *[9](#page-8-0)* Output-class, [8,](#page-7-0) *[15](#page-14-0)* plot, [8](#page-7-0) plot,Output-method *(*plot*)*, [8](#page-7-0) plot,TGST-method *(*plot*)*, [8](#page-7-0) ROC.nonpar, [9](#page-8-0) ROC.semipar, [10](#page-9-0) ROCAnalysis, [10](#page-9-0) Semi.par.rule, [11](#page-10-0) semipar.fnr.fpr, [12](#page-11-0) Simdata, [13](#page-12-0) summary, [13](#page-12-0) summary,TGST-method *(*summary*)*, [13](#page-12-0) TGST, *[9](#page-8-0)*, *[13](#page-12-0)*, [14](#page-13-0) TGST-class, [15](#page-14-0) TGST.summ, [15](#page-14-0)